# EasyExcel 封装使用总结

作者: yingchuan

- 原文链接:https://ld246.com/article/1611206465830
- 来源网站:[链滴](https://ld246.com/member/yingchuan)
- 许可协议:[署名-相同方式共享 4.0 国际 \(CC BY-SA 4.0\)](https://ld246.com/article/1611206465830)

## **EasyExcel简单介绍**

- AnalysisEventListener EasyExcel提供的抽象类 继承该类可以灵活操作 读取的excel数据
- AbstractRowWriteHandler EastExcel提供的抽象类,继承此类可以灵活设置excel样式,使用原生 oi接口,正常使用无需关注
- EasyExcelListener 是我抽象出来的 平时如果没有对导入的excel数据灵活操作的都可以使用该类 正常使用无需关注

## **注解介绍**

//-----------------------常用注解介绍------------------------------------// @ExcelProperty //使用最多的 定义字段 目前如果不标准字段注解 EasyExcel是会自动处理的 会忽略 @ExcelIgnore //忽略无用字段 @ExcelIgnoreUnannotated //忽略所有未添加ExcelProperty注解的字段 //-----------------------格式化注解介绍------------------------------------// @DateTimeFormat //时间格式化 @NumberFormat //数字格式化 //-----------------------样式注解---------------------------------------// @ColumnWidth //表格宽度 @ContentFontStyle //表格的内容字体设置 @ContentLoopMerge //表格区域合并 @ContentRowHeight//设置表格的高度 @ContentStyle //区域样式 @HeadFontStyle //表格的头字体设置 @HeadRowHeight /表格的头高度设置 @HeadStyle //字符串的头背景设置 @OnceAbsoluteMerge //合并单元格一次

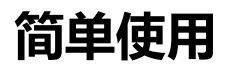

#### **上传**

```
 /**
   * 文件上传
   */
   @PostMapping("/upload")
   @ResponseBody
   public List<TestEasyData> upload(MultipartFile file) throws IOException {
     //读取数据行
     List<TestEasyData> testEasyData = EasyExcelUtil.readExcel(file.getInputStream(), TestEas
Data.class);
     return testEasyData;
   }
```
**下载**

```
 /**
   * 文件下载
 */
   @GetMapping("/download")
   public void download(HttpServletResponse response) throws IOException {
     List<TestEasyData> data = data();
     // 请直接用浏览器或者用postman
     EasyExcelUtil.writeExcel(response,"测试工具类",data,TestEasyData.class,"第一个表格");
  }
```
#### **工具类封装**

{

#### public class EasyExcelUtil {

```
 /**
   * 读取第一个 sheet 的 Excel
\overline{a} * @param stream 文件
   * @param tClass 实体类映射,
   * @return Excel 数据 list
   */
   public static <T> List<T> readExcel(InputStream stream, Class<T> tClass) {
   return readExcel(stream,tClass,1);
  }
   /**
   * 读取某个 sheet 的 Excel
\overline{\phantom{a}} * @param stream 文件
   * @param tClass 实体类映射
   * @param sheetNo sheet 的序号 从1开始 /sheetNO 为空则读取第一个sheetNO
   * @return Excel 数据 list
   */
   public static <T> List<T> readExcel(InputStream stream, Class<T> tClass,Integer sheetNo)
     if (Objects.isNull(sheetNo)||sheetNo==0){
       sheetNo=1;
     }
     EasyExcelListener<T> listener=new EasyExcelListener<T>();
     //easyExcel sheetNo从零开始
     EasyExcel.read(stream, tClass, listener).sheet(sheetNo-1).doRead();
     return listener.getDatas();
  }
   /**
   * 导出 Excel :一个 sheet,带表头
\overline{a} * @param outputStream OutputStream
   * @param list 数据 list,
   * @param clazz 导出结构体
   * @param sheetName 导入文件的 sheet 名
   */
```

```
 public static <T> void writeExcel(OutputStream outputStream,List<T> list,Class clazz,String
sheetName) {
```

```
 EasyExcel.write(outputStream,clazz).sheet(sheetName).doWrite(list);
   }
   /**
    * 导出 Excel 直接可以在Spring web Controller 中使用
\overline{\phantom{a}} * @param response HttpServletResponse
   * @param fileName 文件名
   * @param list 数据 list,
   * @param clazz 导出结构体
   * @param sheetName 导入文件的 sheet 名
   */
   public static <T> void writeExcel(HttpServletResponse response, String fileName, List<T> li
t, Class<T> clazz, String sheetName) throws IOException {
     response.setContentType("application/vnd.ms-excel");
     response.setCharacterEncoding("utf-8");
     // 这里URLEncoder.encode可以防止中文乱码 当然和easyexcel没有关系
     String fileNameEnCode = URLEncoder.encode(fileName, "UTF-8").replaceAll("\\+", "+");
```

```
 response.setHeader("Content-disposition", "attachment;filename*=utf-8''" + fileNameEn
ode + ".xlsx");
```

```
 writeExcel(response.getOutputStream(),list,clazz,sheetName);
   }
}
```
#### **使用到的类**

```
java
```

```
@Data
// 头背景设置
@HeadStyle(fillPatternType = FillPatternType.NO_FILL, fillForegroundColor = 10)
// 头字体设置成20
@HeadFontStyle(fontHeightInPoints = 12)
@HeadRowHeight(value = 60)
public class TestEasyData {
   @ExcelProperty(value = "编码")
   private String code;
   @ExcelProperty(value = "名字")
   private String name;
   @ExcelProperty(value = "数字")
   private Double number;
```
}